#### **x86-64 Programming III**

CSE 351 Spring 2021

**Instructor:** Ruth Anderson

**Teaching Assistants:**

Allen Aby Joy Dang Alena Dickmann Catherine Guevara Corinne Herzog Ian Hsiao Diya Joy Jim Limprasert Armin Magness Aman Mohammed Monty Nitschke Allie Pfleger Neil Ryan Alex Saveau Sanjana Sridhar Amy Xu

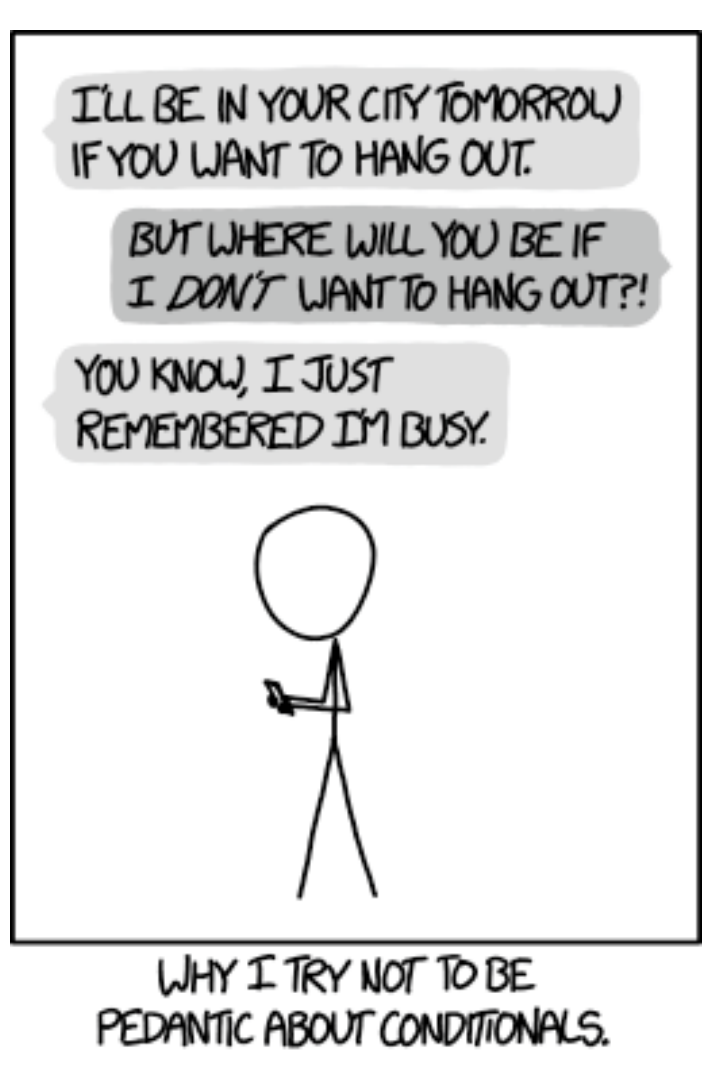

<http://xkcd.com/1652/>

#### **Administrivia**

- $\cdot$  hw8 due TONIGHT (4/19) @ 11:59 pm
- Lab 1b, due TONIGHT, Monday 4/19 @ 11:59 pm
	- **Submit** aisle manager.c, store client.c, and lab1Breflect.txt
	- Submissions that fail the autograder get a **ZERO** 
		- No excuses make full use of tools & Gradescope's interface
- Unit Summary #1 due this Friday (4/23) on Gradescope
- Lab 2 (x86-64) due next Friday (4/30)
	- Learn to read x86-64 assembly and use GDB
- **Questions Docs**: Use @uw google account to access!!
	- **<https://tinyurl.com/CSE351-21sp-Questions>**

#### **Reading Review**

- Terminology:
	- **Label, jump target**
	- **Program counter**
	- **Jump table, indirect jump**

- All arithmetic instructions set condition flags based on result of operation (op)
	- Conditionals are comparisons against 0
- Come in instruction *pairs*

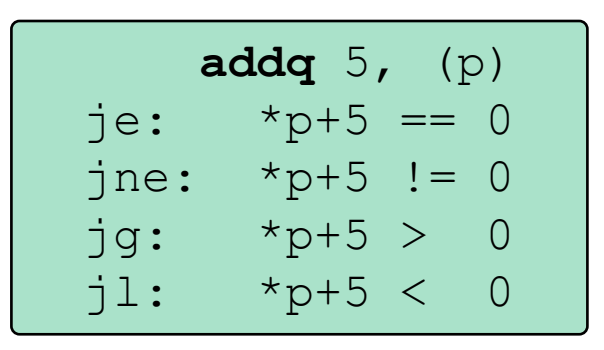

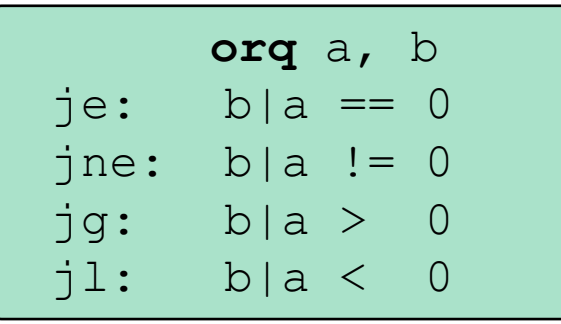

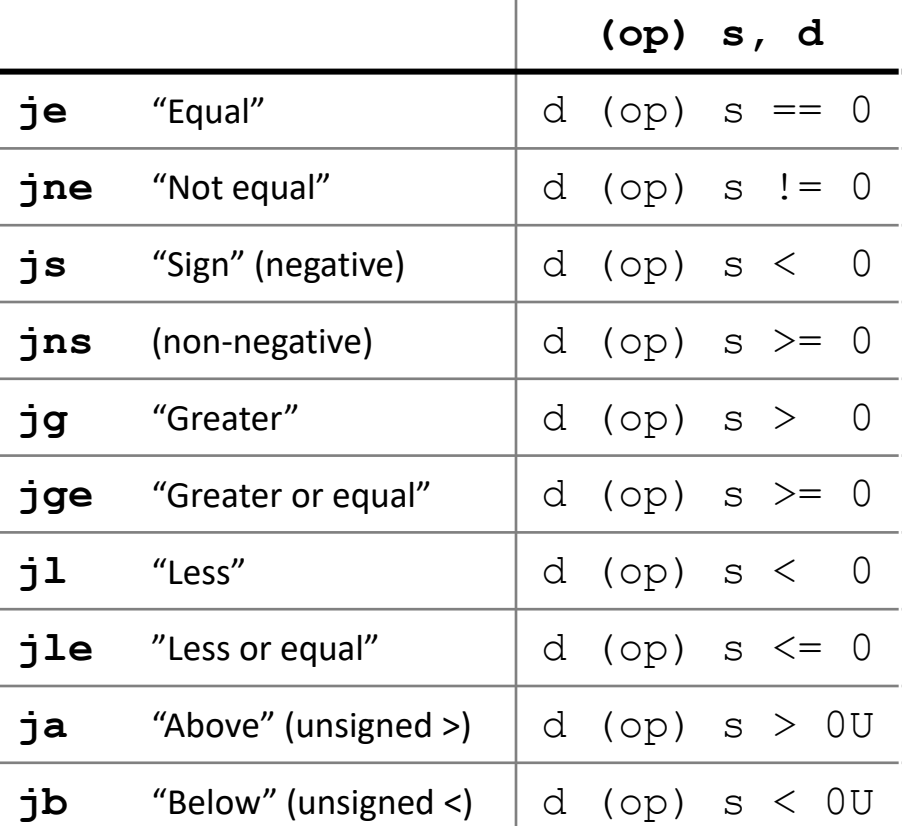

- $\triangleleft$  Reminder: cmp is like sub, test is like and
	- Result is not stored anywhere

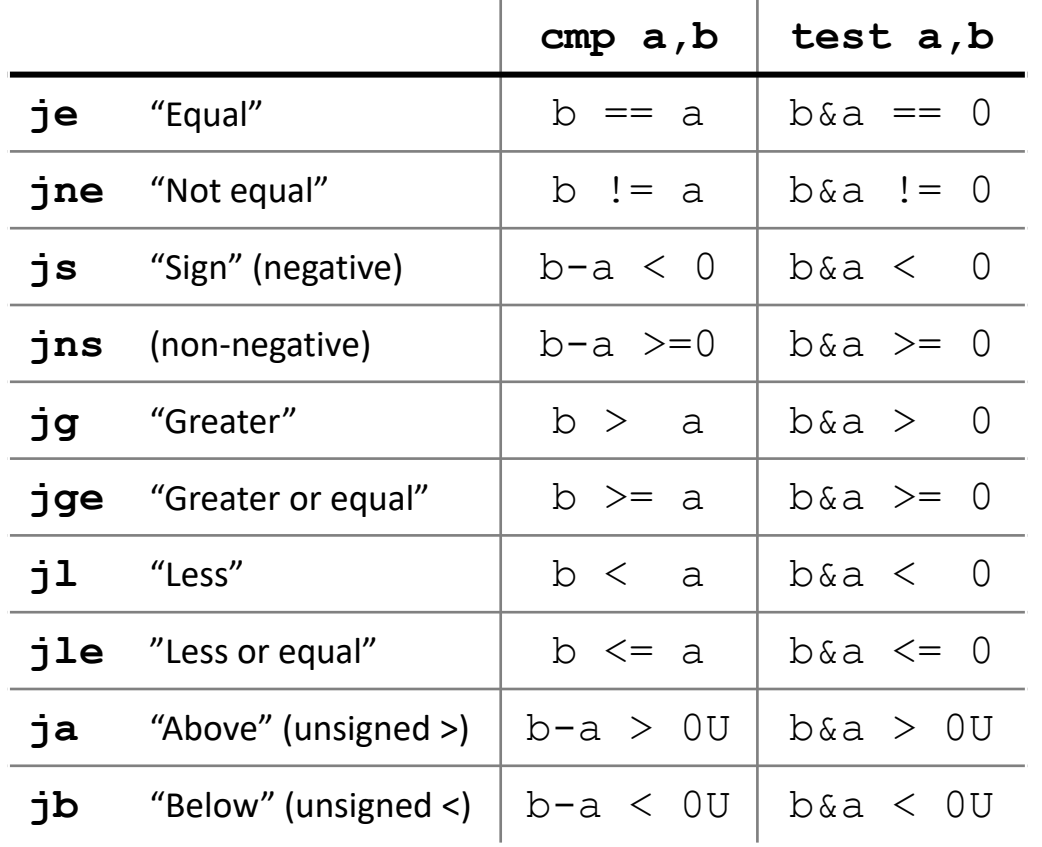

**cmpq** 5, (p) je:  $*_{p} == 5$ jne: \*p  $!= 5$ jg:  $\star_p$  > 5  $jl: *p < 5$ 

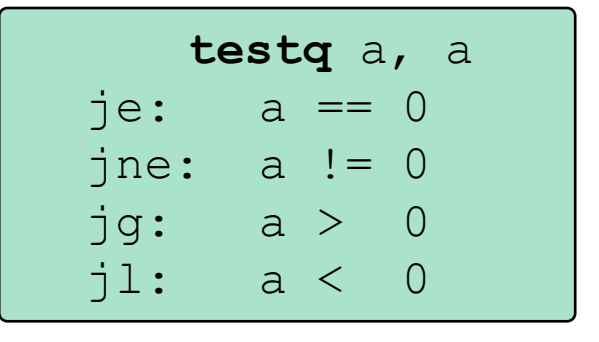

**testb** a, 0x1 je:  $a_{LSB}$  == 0. jne:  $a_{LSB} == 1$ 

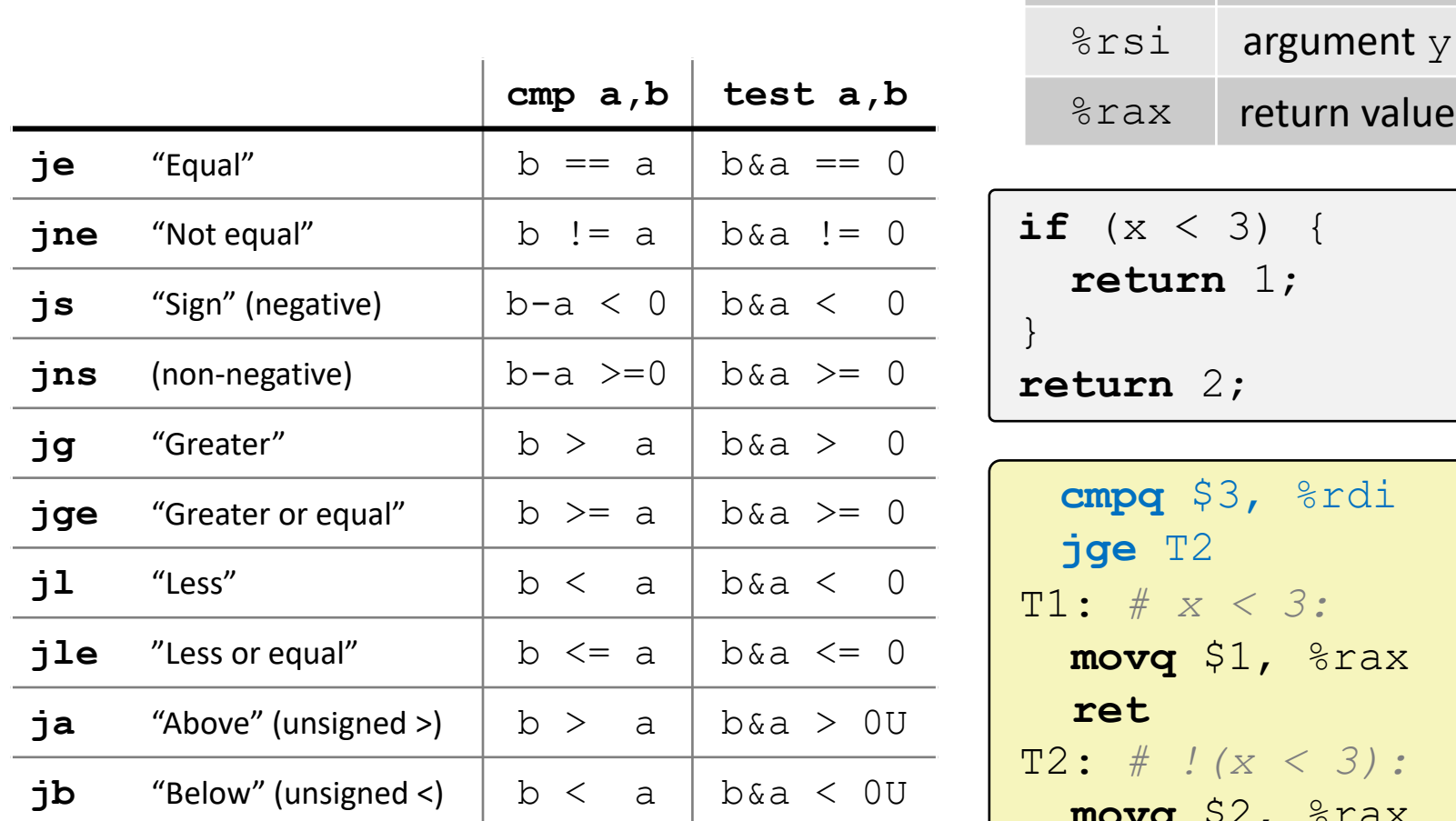

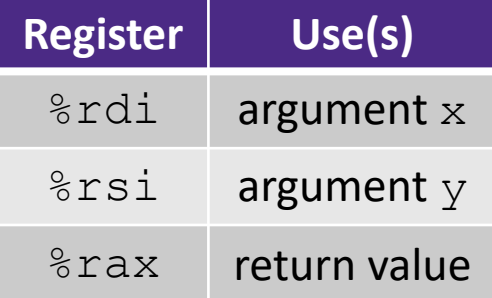

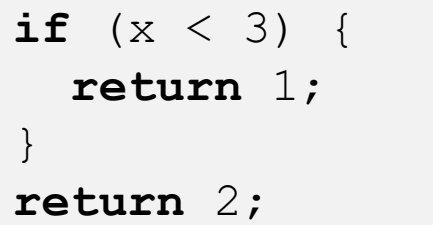

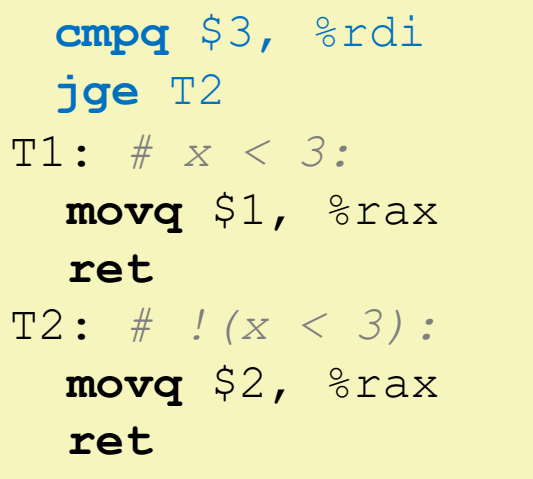

### **Practice Question 1**

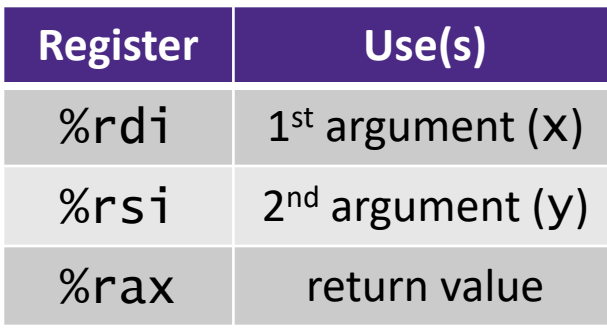

- **A.** cmpq %rsi, %rdi jle .L4
- **B.** cmpq %rsi, %rdi jg .L4
- **C.** testq %rsi, %rdi jle .L4
- **D.** testq %rsi, %rdi jg .L4
- **E. We're lost…**

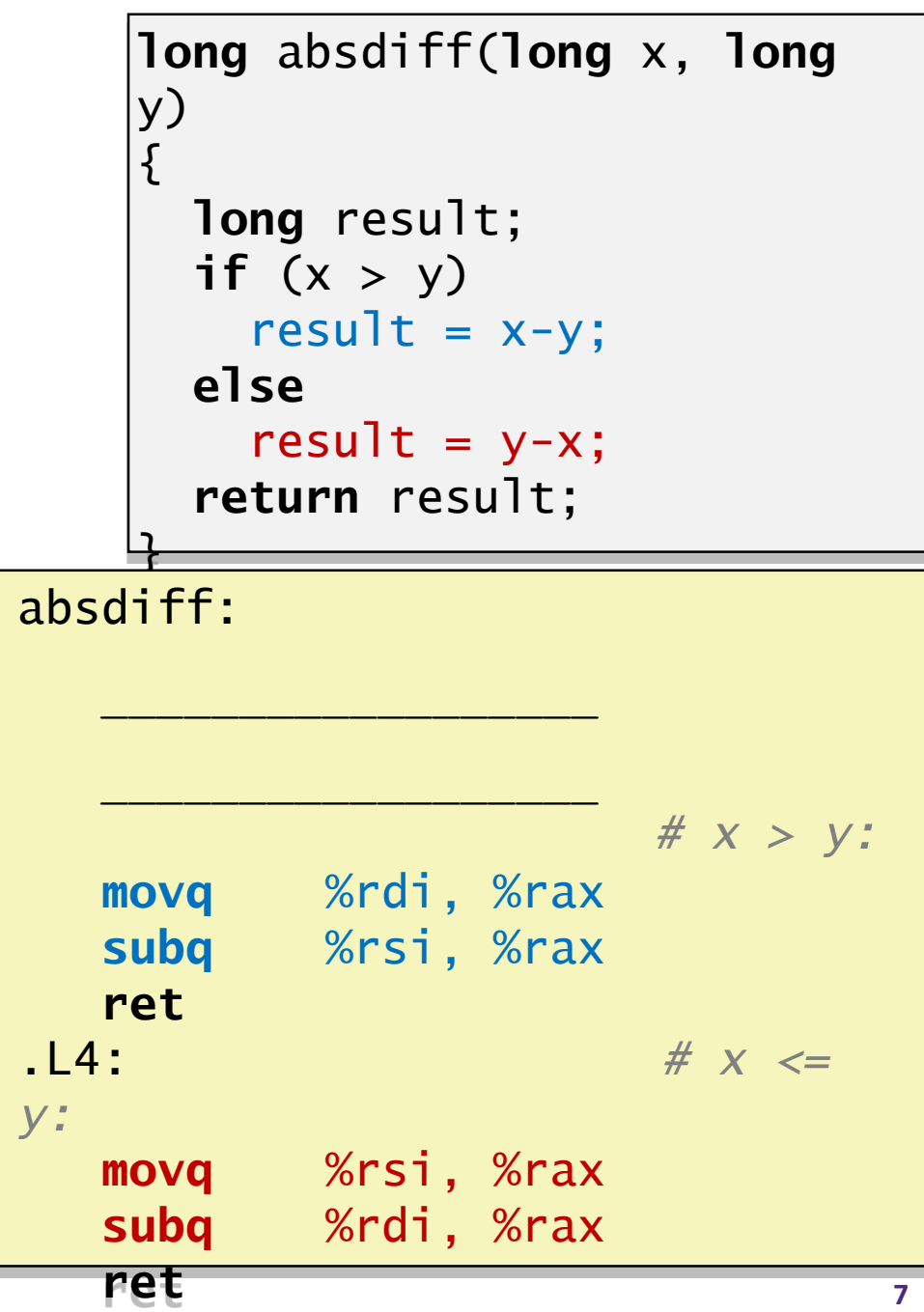

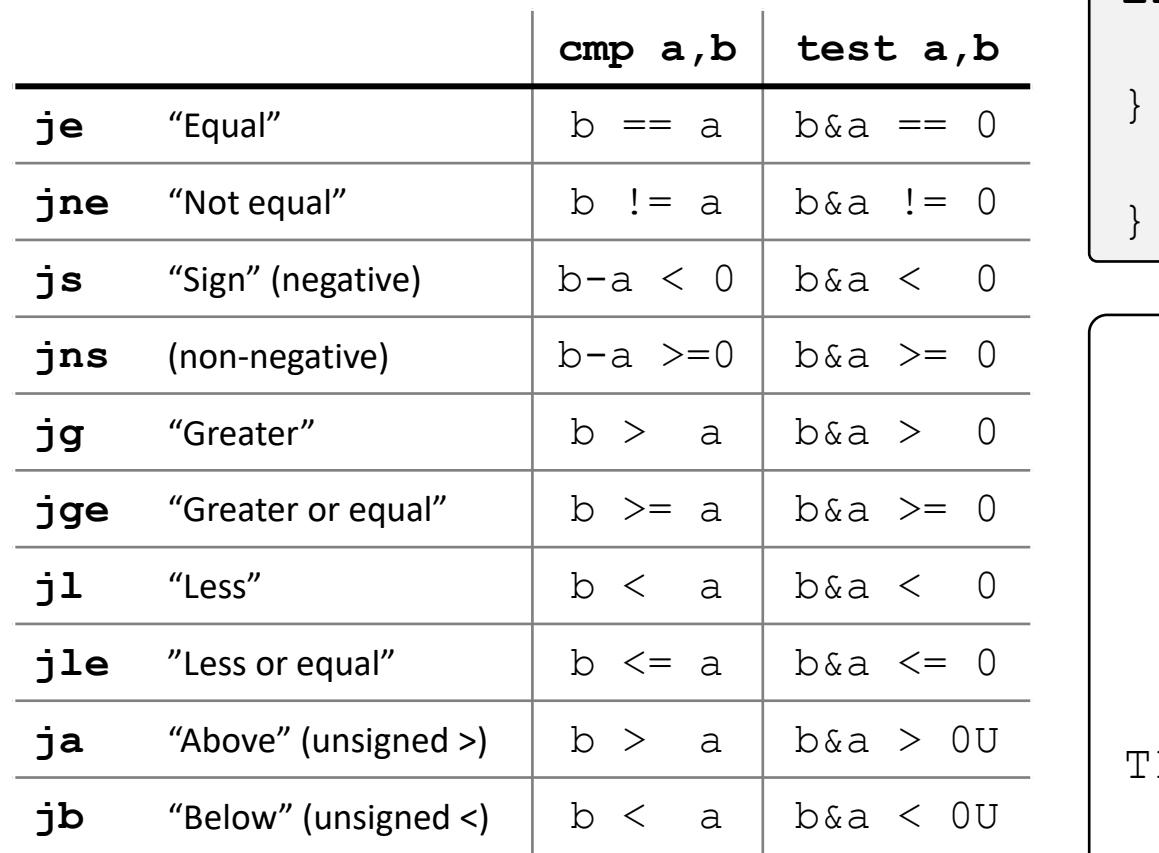

<https://godbolt.org/z/Tfrv33>

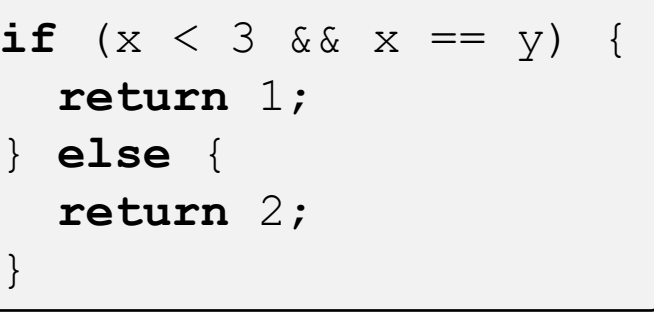

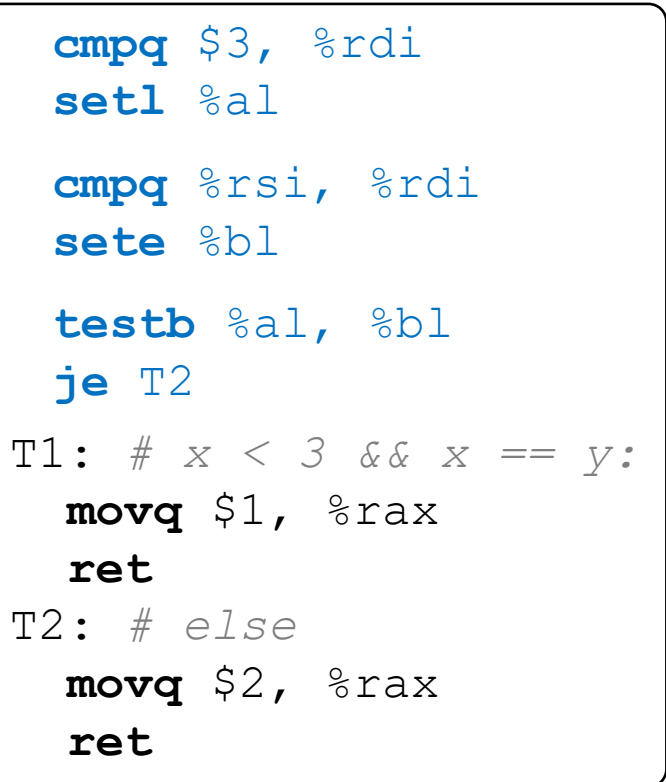

#### **Labels**

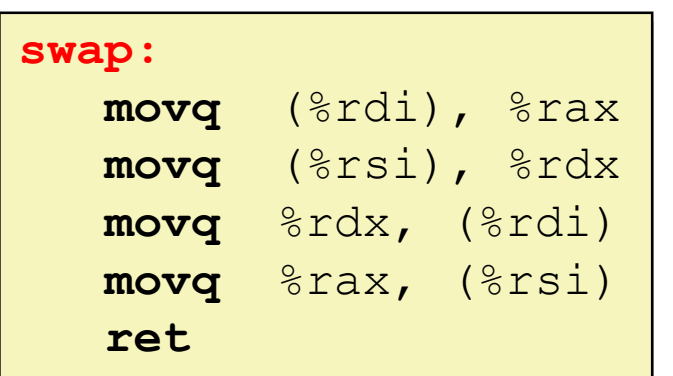

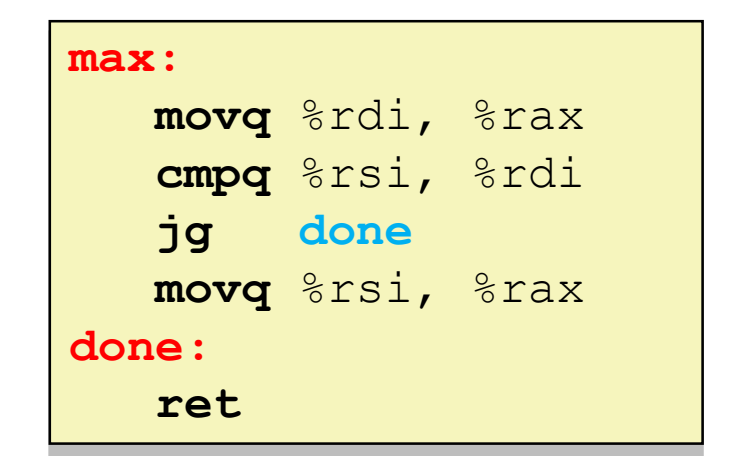

- $\triangleleft$  A jump changes the program counter ( $\text{\textdegree}$ rip)
	- $\textdegree$  rip tells the CPU the *address* of the next instruction to execute
- **Labels** give us a way to refer to a specific instruction in our assembly/machine code
	- Associated with the *next* instruction found in the assembly code (ignores whitespace)
	- Each *use* of the label will eventually be replaced with something that indicates the final address of the instruction that it is associated with **<sup>9</sup>**

#### **x86 Control Flow**

- Condition codes
- Conditional and unconditional branches
- **Loops**
- Switches

#### **Expressing with Goto Code**

```
long absdiff(long x, long y)
\{long result;
    if (x > y)result = x-y;
    else
        result = v-x;
    return result;
}
                                 \{
```

```
long absdiff_j(long x, long y)
```

```
long result;
    int ntest = (x \leq y);
    if (ntest) goto Else;
    result = x-y;
    goto Done;
Else:
    result = y-x;
Done:
    return result;
}
```
- $\bullet$  C allows goto as means of transferring control ( $\frac{1}{2}$ ump)
	- Closer to assembly programming style
	- Generally considered bad coding style

## **Compiling Loops**

C/Java code:

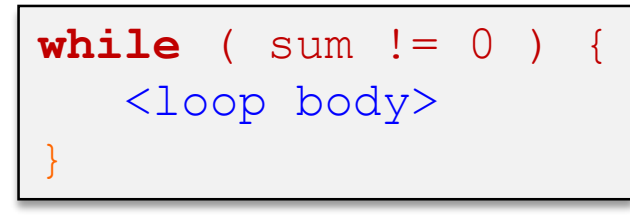

Assembly code:

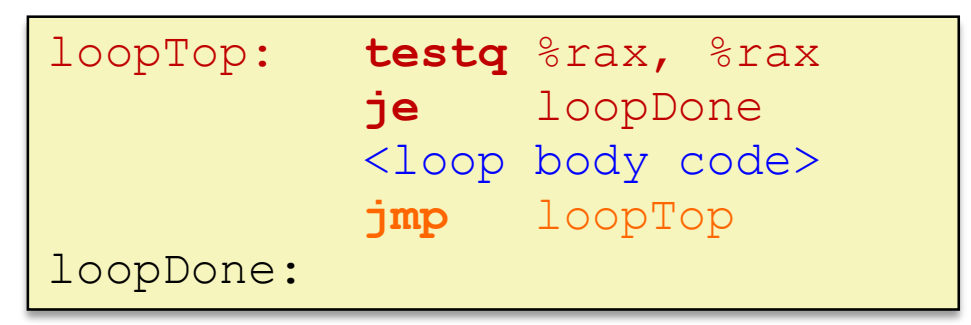

- Other loops compiled similarly
	- Will show variations and complications in coming slides, but may skip a few examples in the interest of time
- ◆ Most important to consider:
	- When should conditionals be evaluated? (*while* vs. *do-while*)
	- How much jumping is involved?

#### **Compiling Loops**

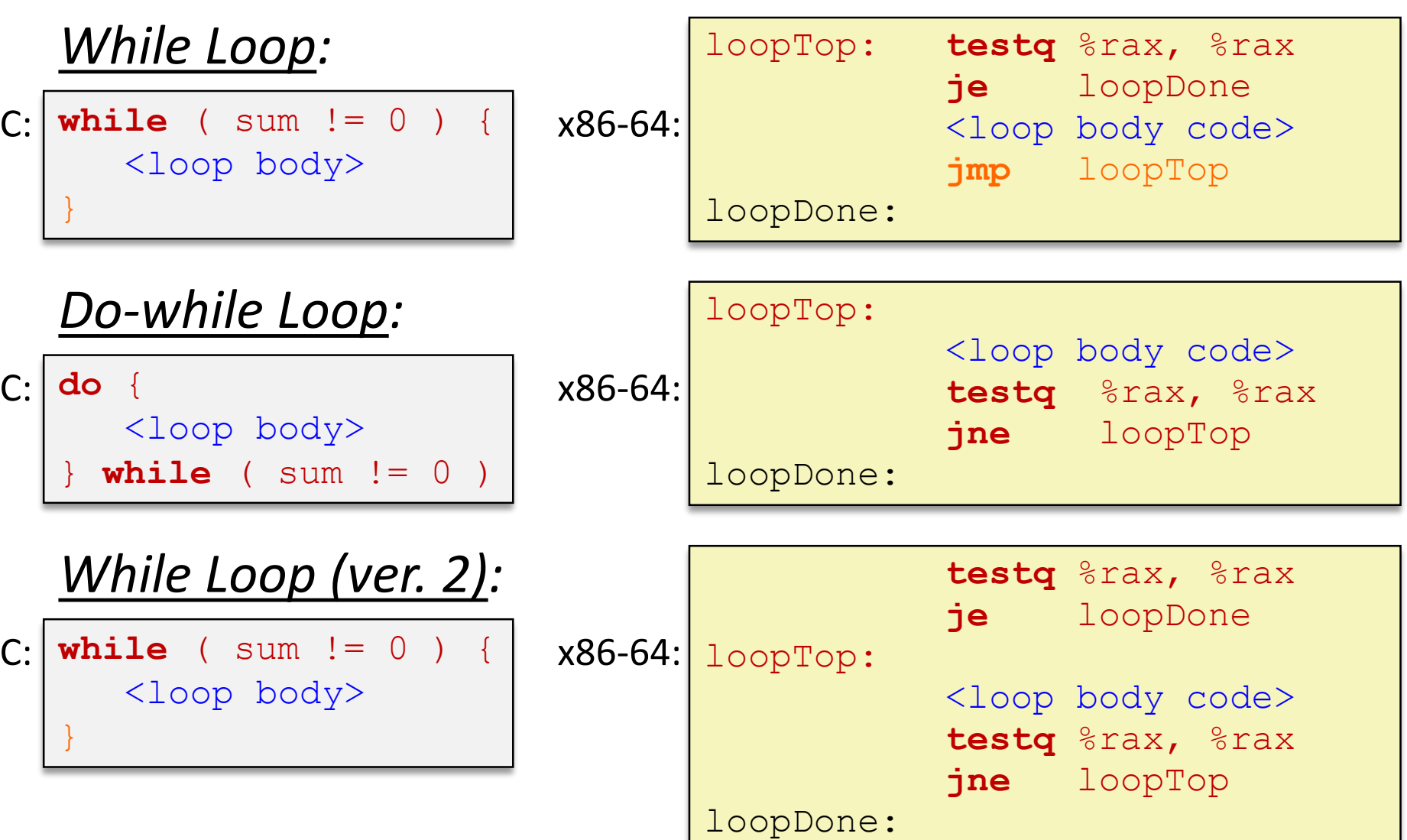

#### **For-Loop** → **While-Loop**

#### For-Loop:

**for** (*Init*; *Test*; *Update*) { *Body*

While-Loop Version:

*Init;*

}

}

**while** (*Test*) {

*Body*

*Update*;

#### Caveat: C and Java have break and continue

- Conversion works fine for break
	- Jump to same label as loop exit condition
- But not continue: would skip doing *Update*, which it should do with for-loops
	- Introduce new label at *Update*

#### **Practice Question 2**

- The following is assembly code for a for-loop; identify the corresponding parts (Init, Test, Update)
	- $\blacksquare$  i  $\rightarrow$  %eax,  $x \rightarrow$  %rdi,  $y \rightarrow$  %esi

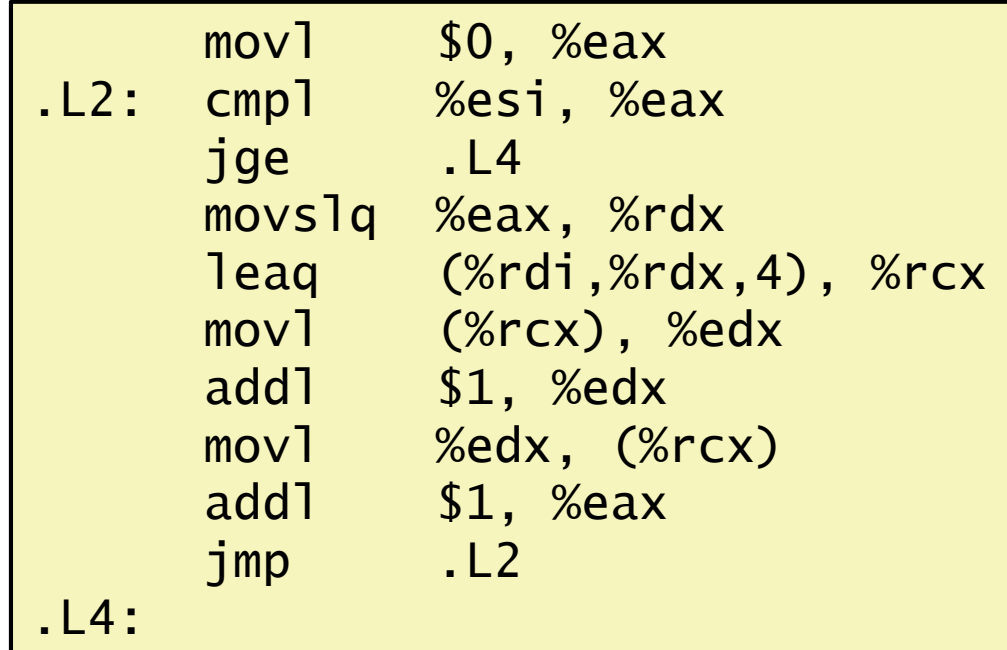

#### **x86 Control Flow**

- Condition codes
- Conditional and unconditional branches
- Loops
- **Switches**

 $\{$ 

}

**long** switch\_ex (**long** x, **long** y, **long** z)  $\textbf{long } w = 1;$ **switch** (x) { **case** 1:  $w = y * z;$ **break**; **case** 2:  $w = y/z;$ */\* Fall Through \*/* **case** 3:  $w$  +=  $z$ ; **break**; **case** 5: **case** 6:  $w$   $z;$ **break**; **default**:  $w = 2:$ } **return** w;

## **Switch Statement Example**

- Multiple case labels
	- Here:  $5 & 6$
- Fall through cases
	- $\blacksquare$  Here: 2
- Missing cases
	- $\blacksquare$  Here: 4
- $\cdot$  Implemented with:
	- *Jump table*
	- *Indirect jump instruction*

#### **Jump Table Structure**

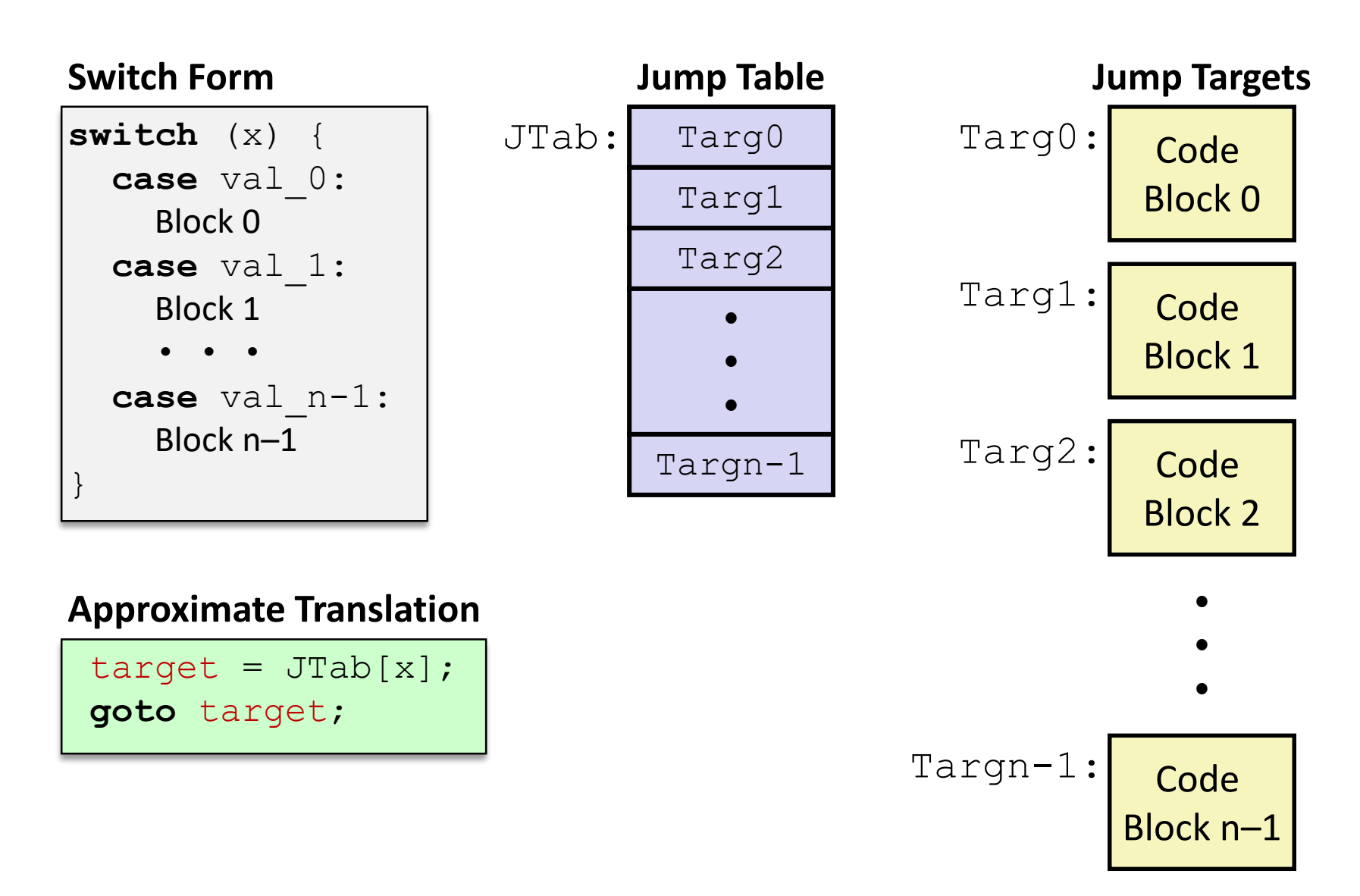

#### **Jump Table Structure**

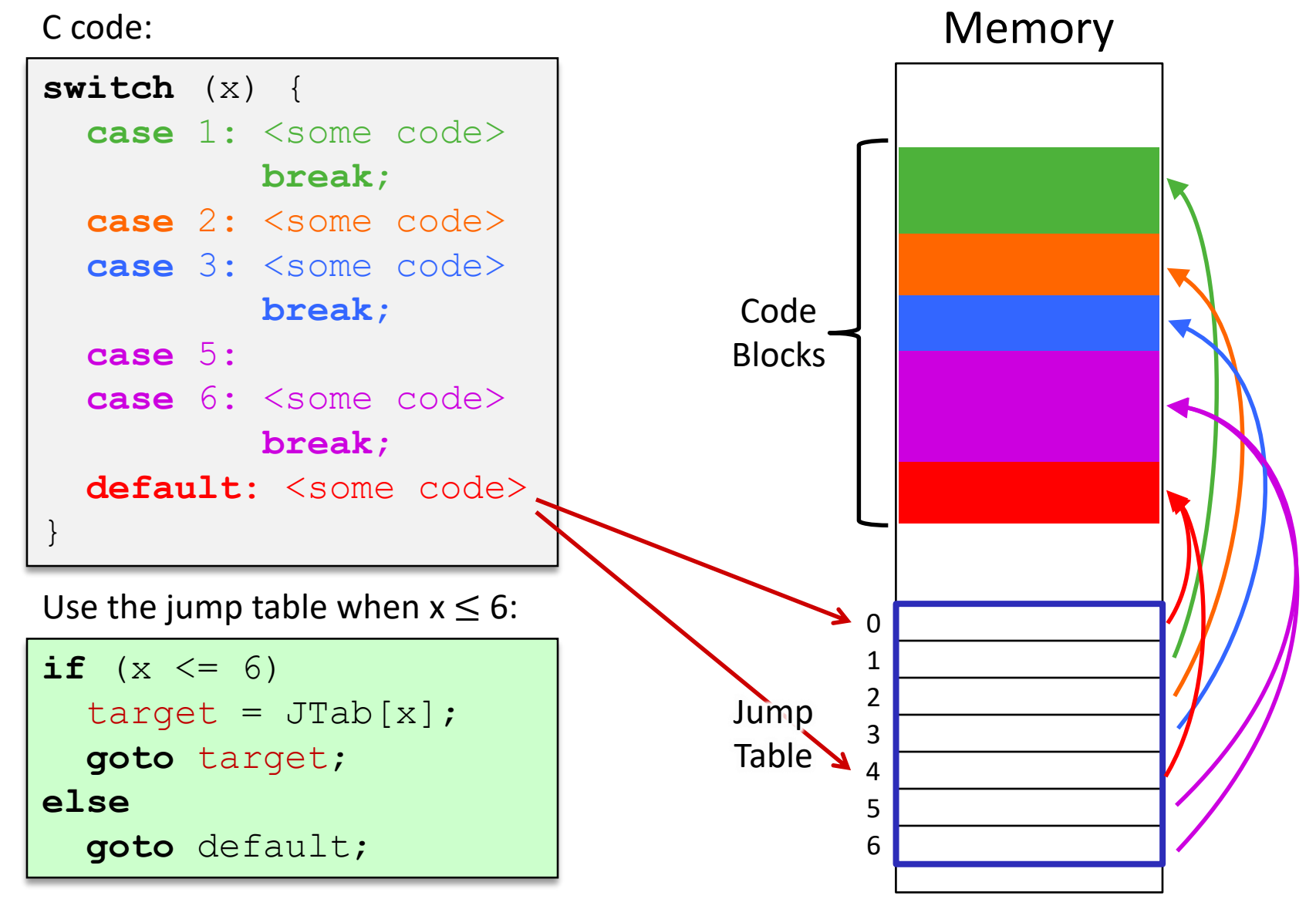

 $1<sup>st</sup>$  argument (x)

**Register Use(s)**

%rdi 1

### **Switch Statement Example**

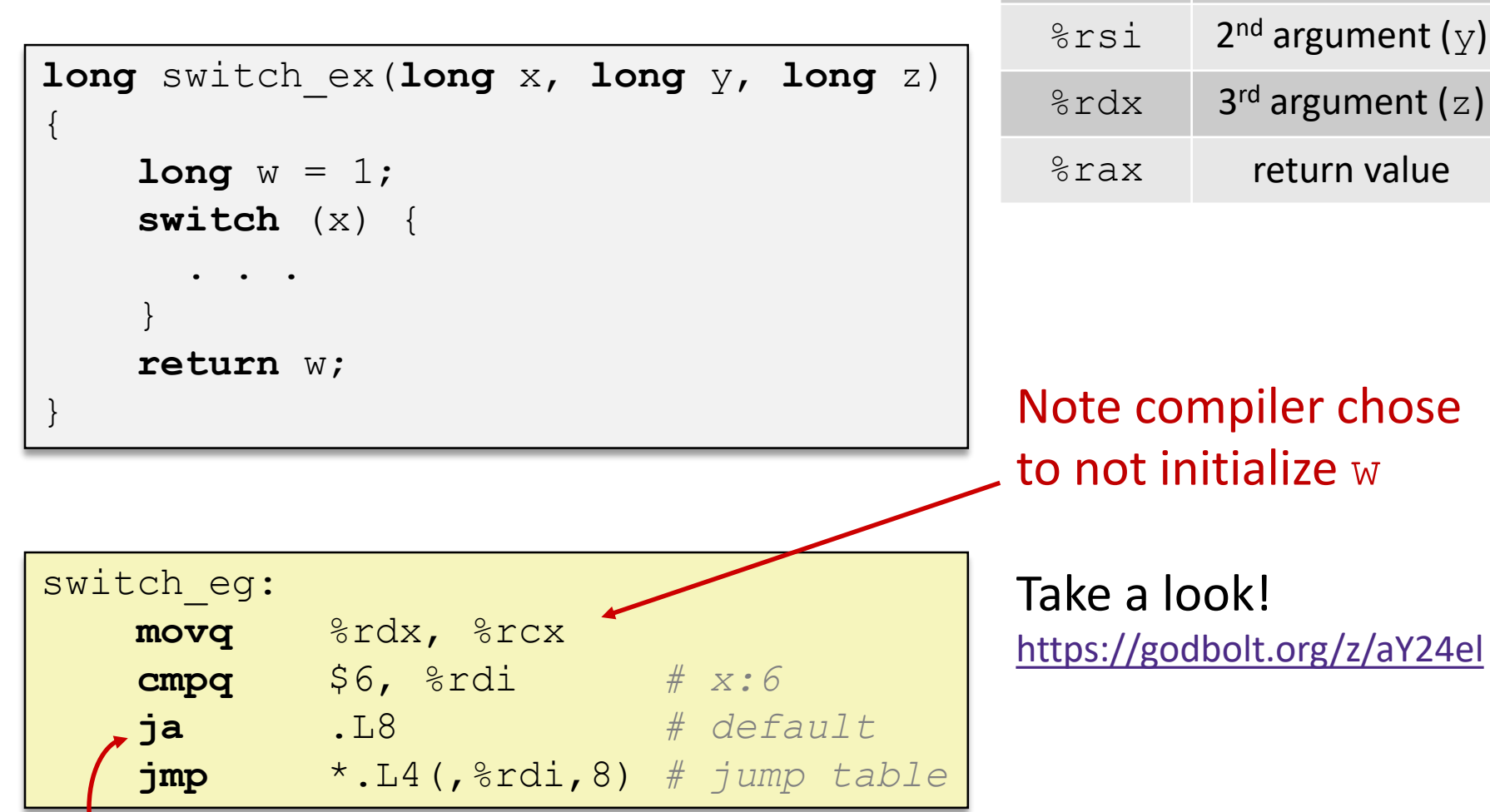

**j**ump **a**bove – unsigned > catches negative default cases

#### **Switch Statement Example**

```
long switch_ex(long x, long y, long z)
{
    long w = 1;switch (x) {
      . . .
    }
    return w;
}
```
#### **Jump table**

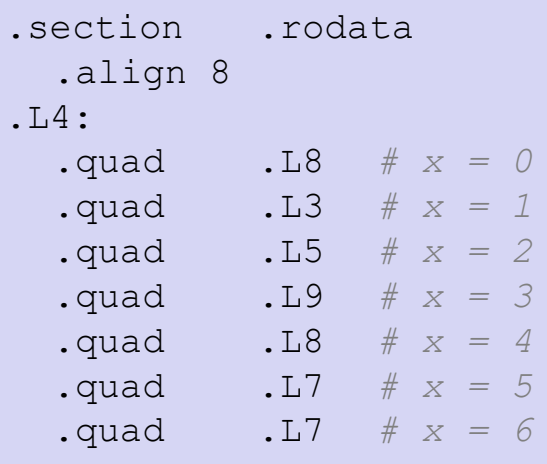

| switch eg:      |                                               |           |  |  |
|-----------------|-----------------------------------------------|-----------|--|--|
| movq            | årdx, årcx                                    |           |  |  |
| cmpq            | $$6,$ $$rdi$                                  | # x:6     |  |  |
| ja              | .L8                                           | # default |  |  |
| jmp             | $\star$ .L4(, $\text{ordi}$ , 8) # jump table |           |  |  |
| <b>Indirect</b> |                                               |           |  |  |

*jump*

## **Assembly Setup Explanation**

- Table Structure
	- Each target requires 8 bytes (address)
	- **Base address at .**  $L4$
- **Direct jump:** jmp .L8

**Jump target is denoted by label.** L8

- **Indirect jump:** jmp \*.L4(,%rdi,8)
	- Start of jump table:  $. \mathbb{L}4$
	- Must scale by factor of 8 (addresses are 8 bytes)
	- Fetch target from effective address .  $L4 + x*8$ 
		- Only for  $0 \le x \le 6$

#### **Jump table**

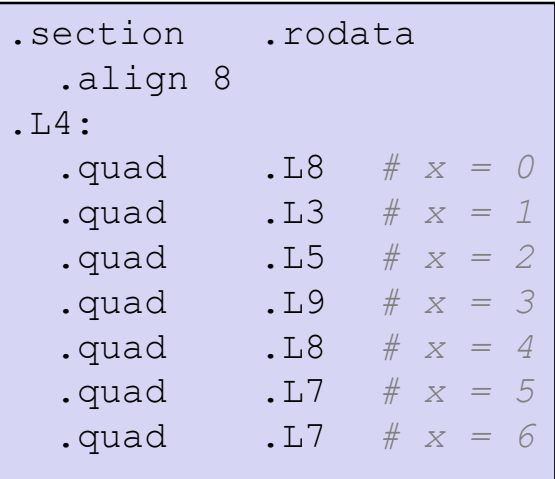

# u s

Slides that expand on the simple switch code in assembly. These slides expand on material covered today, so while you don't need to read these, the information is "fair game."

#### **Jump Table**

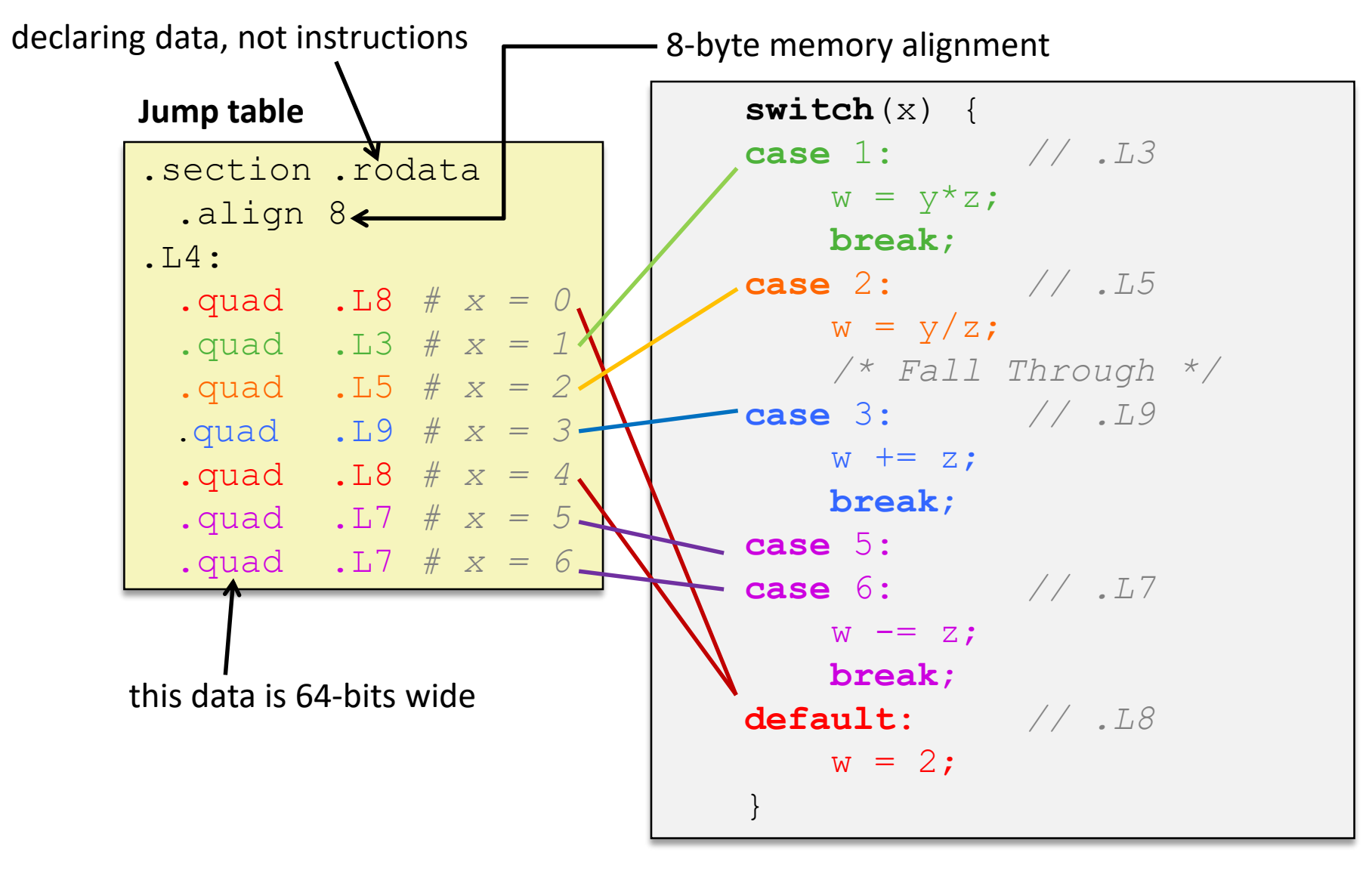

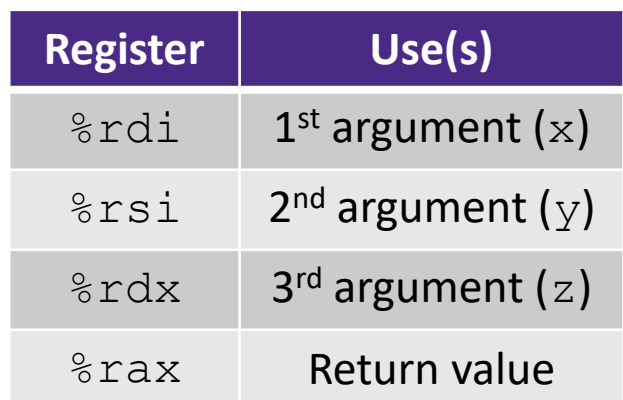

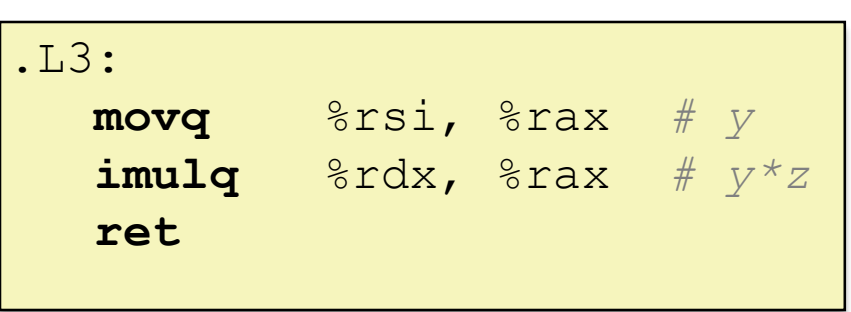

#### **Code Blocks (x == 1)**

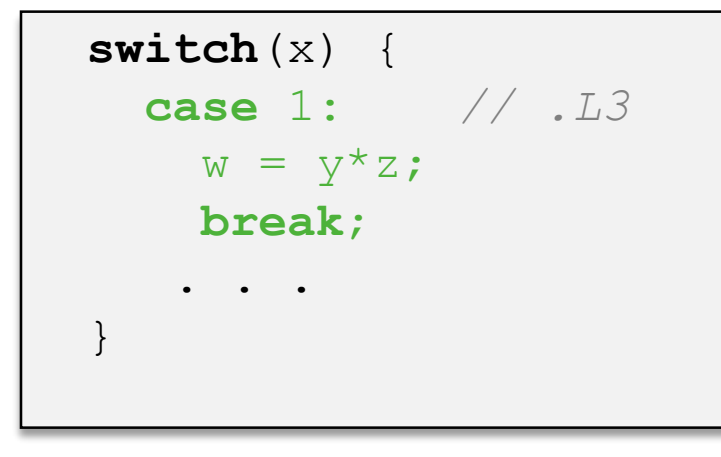

#### **Handling Fall-Through**

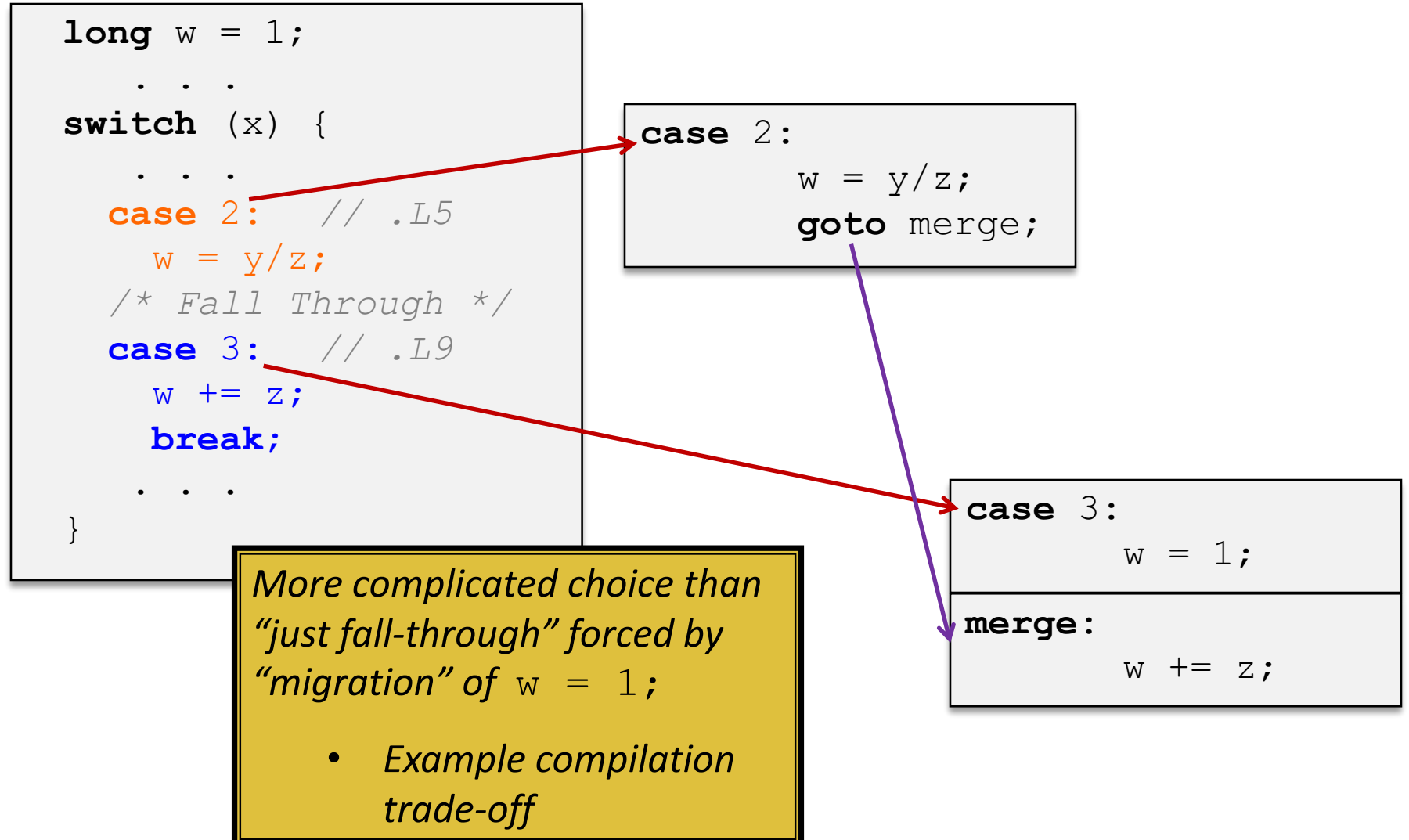

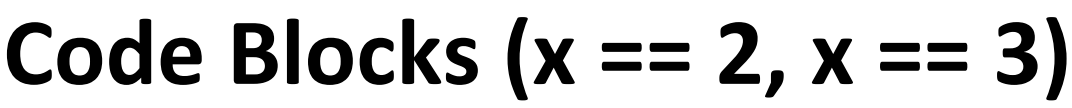

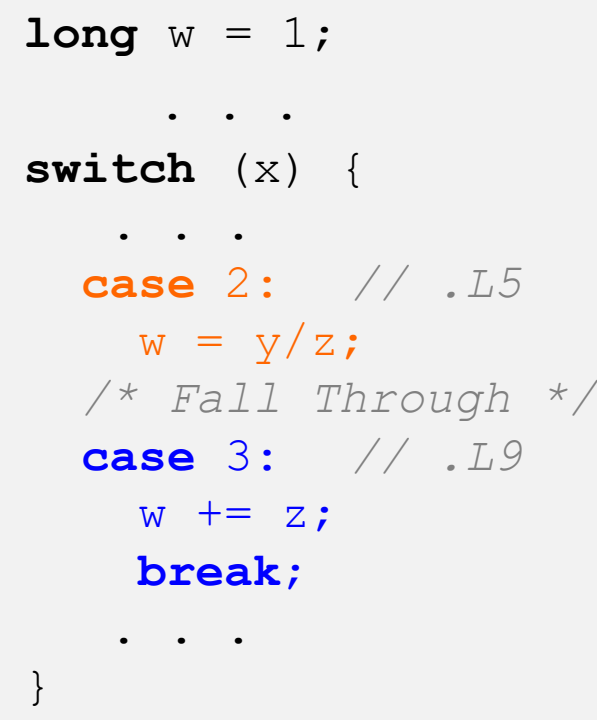

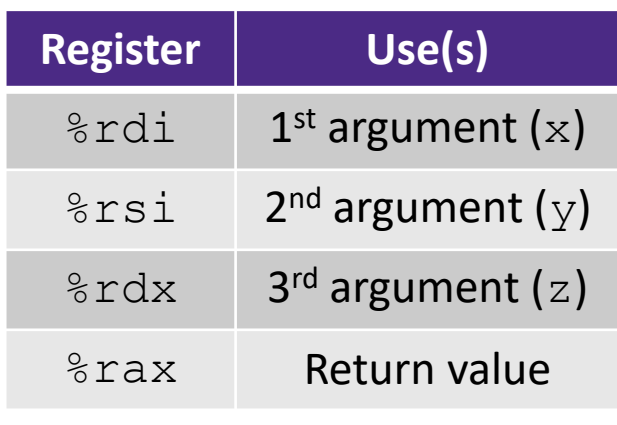

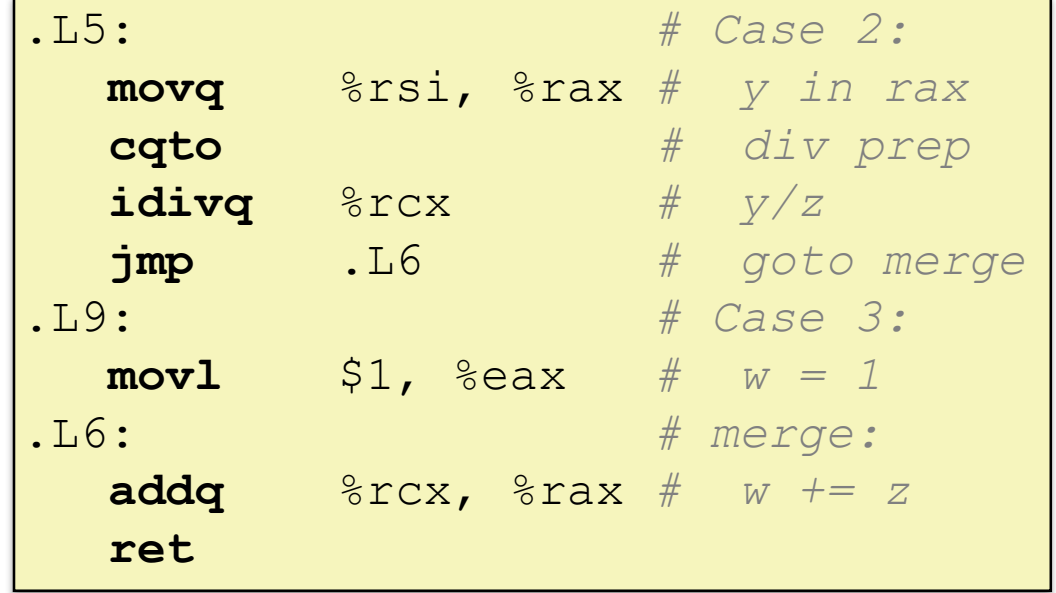

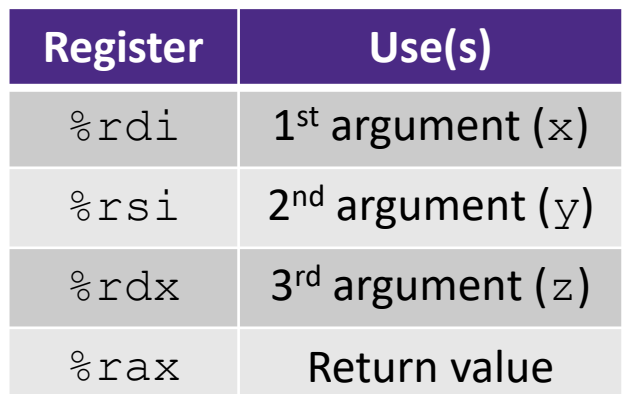

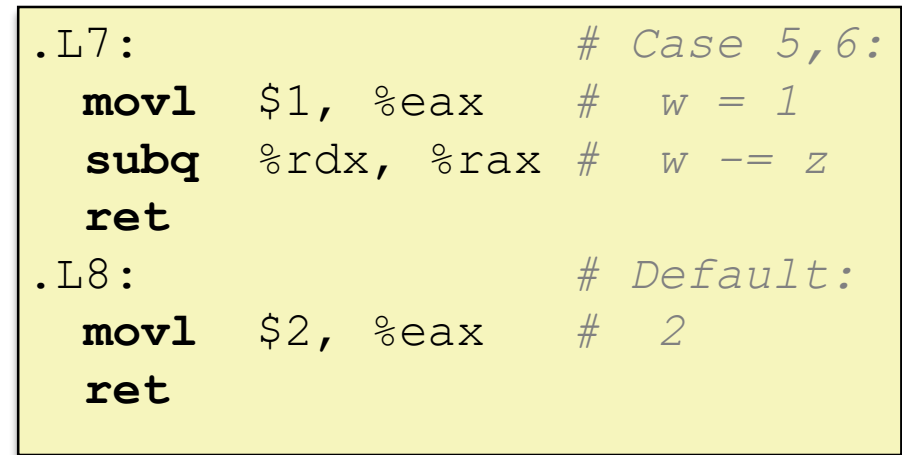

#### **Code Blocks (rest)**

**switch** (x) { . . . **case** 5: *// .L7* **case** 6: *// .L7* w -= z; **break**; **default**: *// .L8* w = 2; }